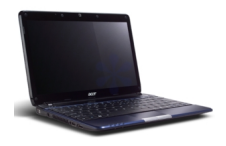

## {tabs type=tabs} {tab title=**Windows Xp**}**Télécharger De Pilote Et De Logiciel Acer Aspire 1810T Pour Windows Xp (32-bit)**  3G QUALCOMM 3G Module pilote 1.0.02 17.8 MB Télé charger AHCI Intel Intel SATA AHCI pilote 8.8.0.1009  $21.$ **Télécharger** Audio Realtek Audio pilote 6.0.1.5869 58. **Télécharger**  Bluetooth Foxconn Bluetooth pilote 6.2.0.8800 56. **Télécharger**  Camera Chicony Camera pilote 1.1.87.603  $2.8$ **Télécharger** Camera Camera Suyin Camera pilote 5.2.5.3 3.3 MB **Télécharger** Camera **Camera** liteon **Camera pilote** 0.8  $4.6$

## **Télécharger**

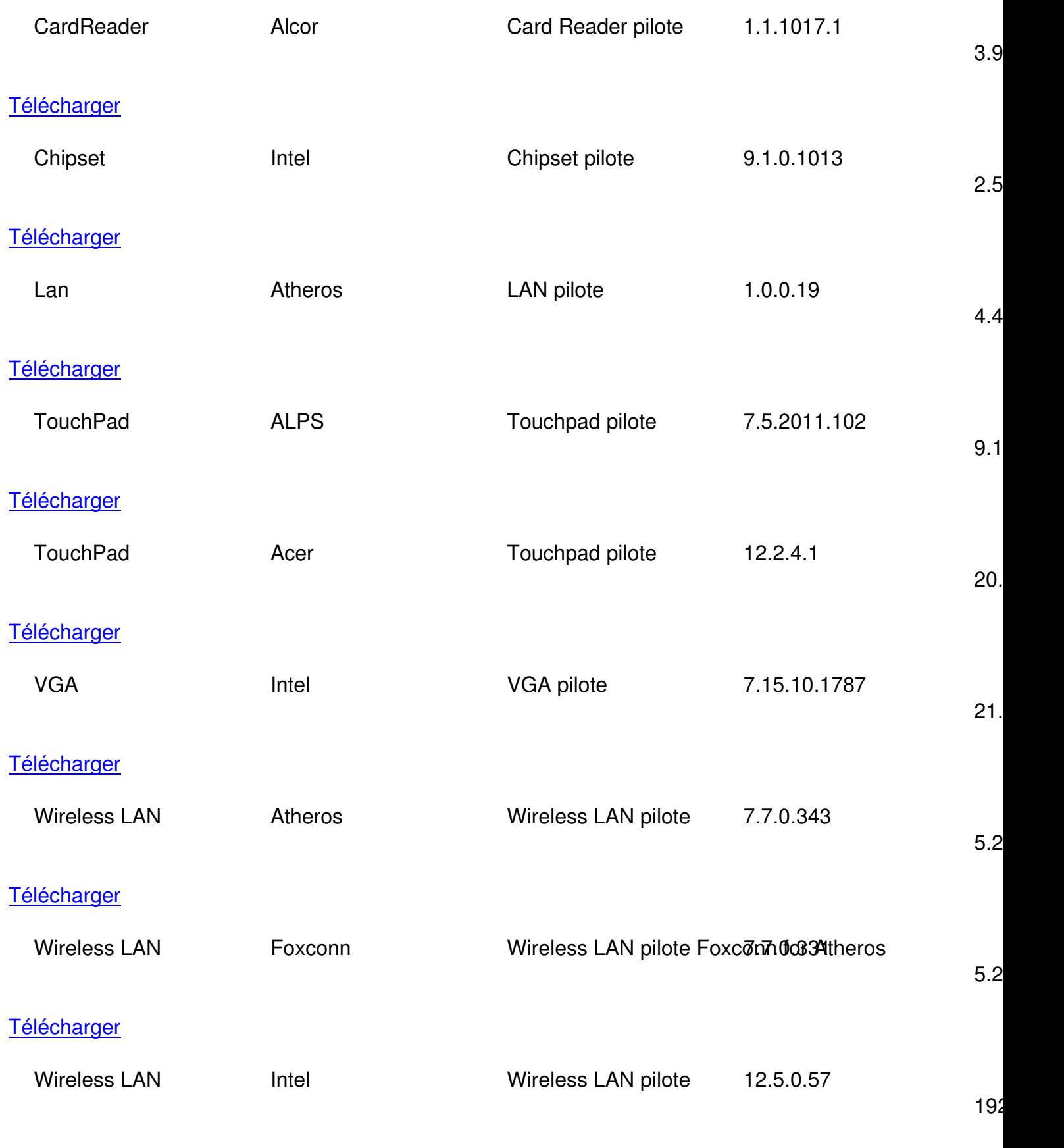

## **Télécharger**

{/tab}

{tab title=**Windows 8**}**Télécharger De Pilote Et De Logiciel Acer Aspire 1810T Pour Windows 8**

 **{/tab}**

{tab title=**Windows 7**}**Télécharger De Pilote Et De Logiciel Acer Aspire 1810T Pour Windows 7**

{/tab}

{tab title=**Windows Vista**}**Télécharger De Pilote Et De Logiciel Acer Aspire 1810T Pour Windows Vista**

{/tab} {/tabs}